**2.4GHz** 

**PTR4500**

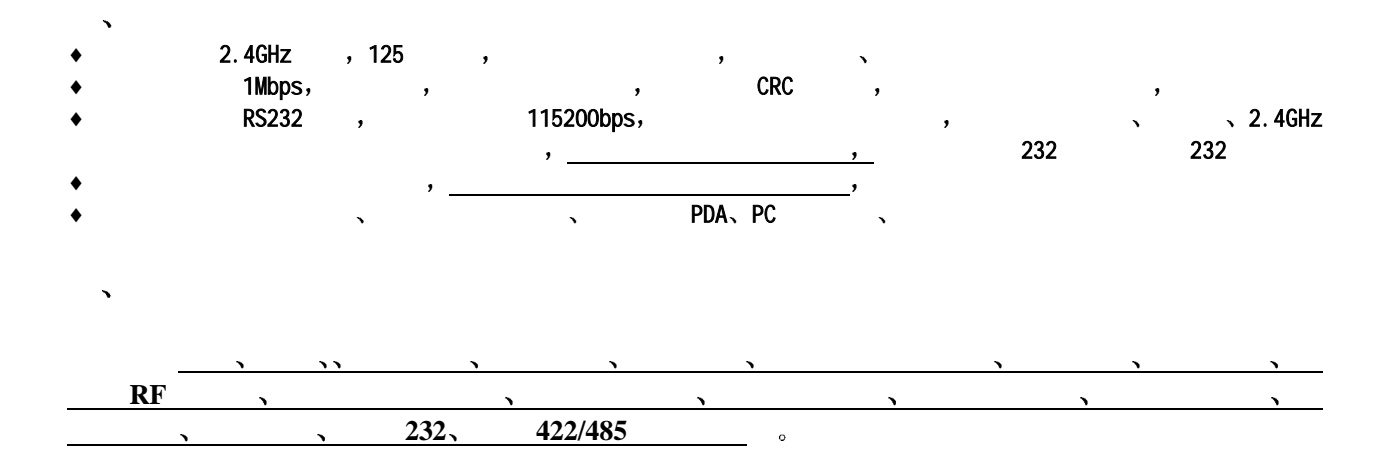

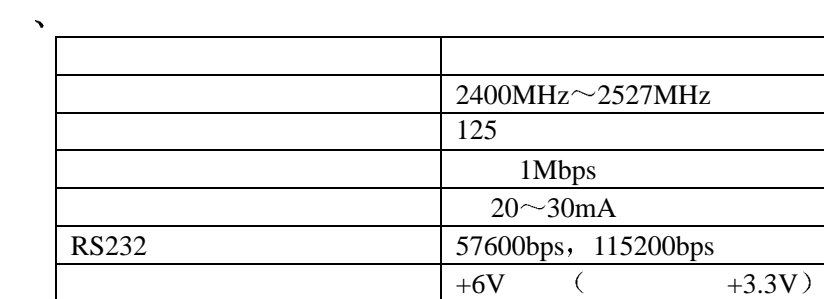

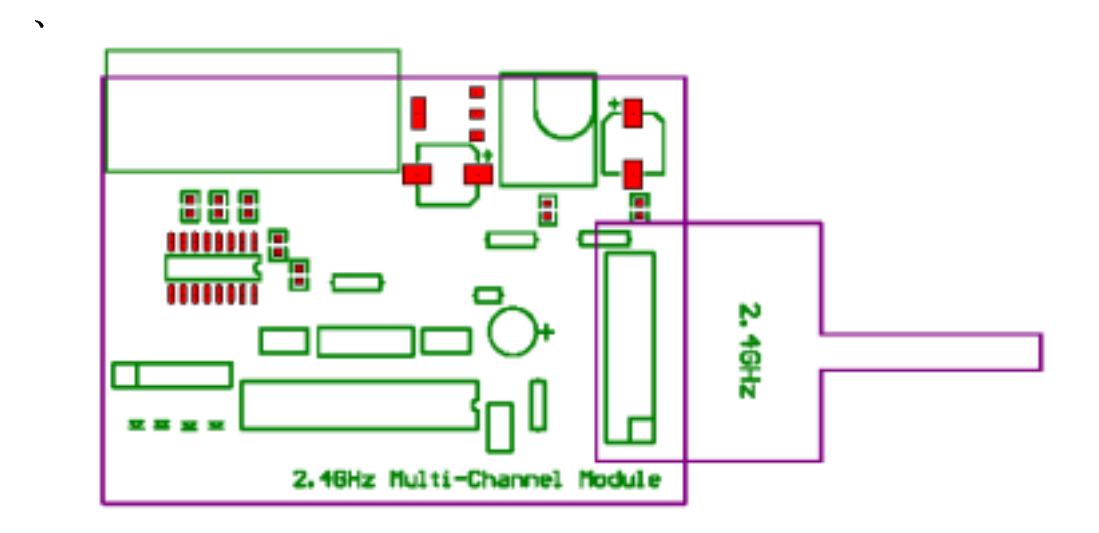

 $\Delta$  $1, 2.4\text{GHz}$   $\text{PTR4500}$  ,  $2$ , PTR4500 ;

 $3\,$  6V (

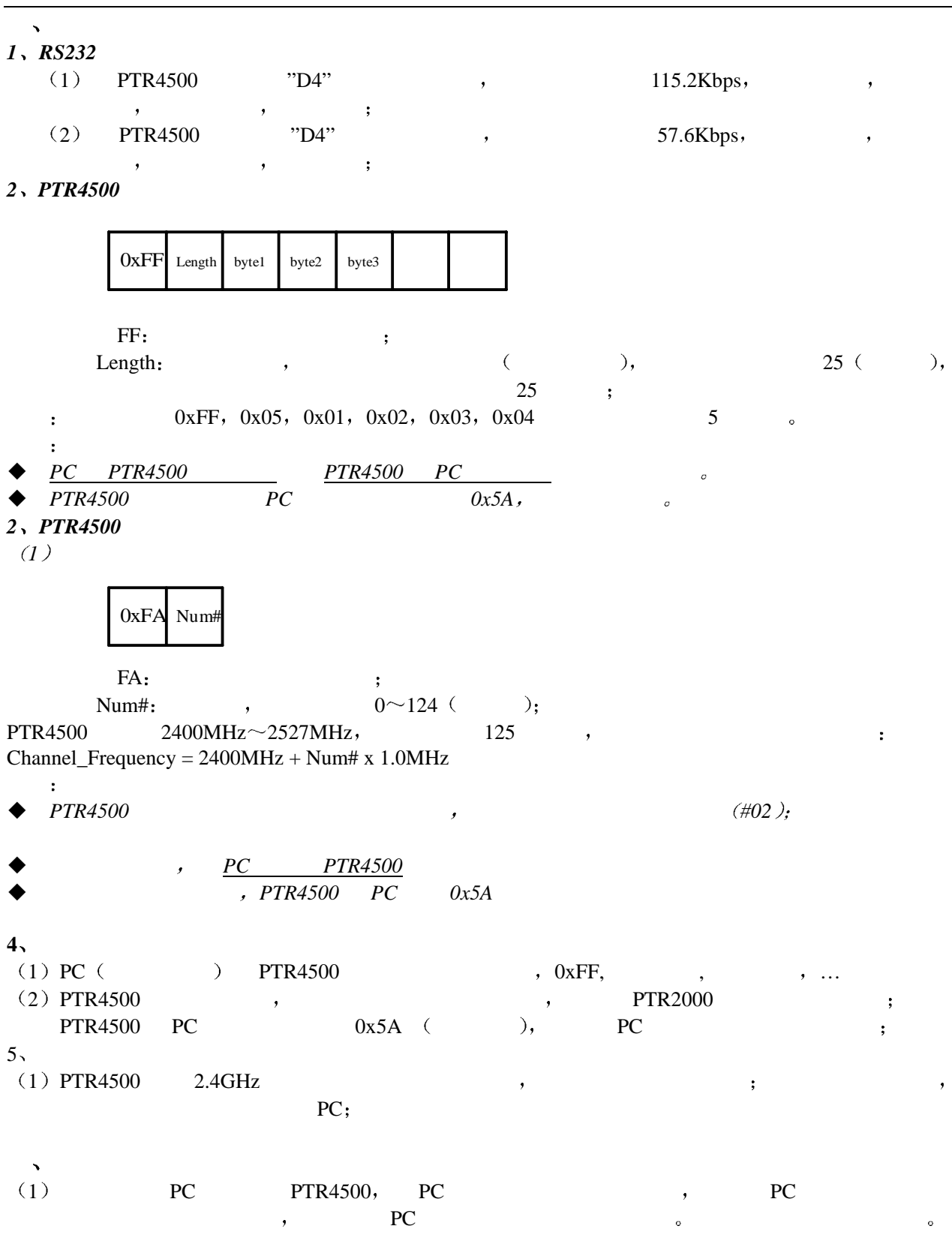

八 典型应用 ᡪᢧ PTR PC 4500

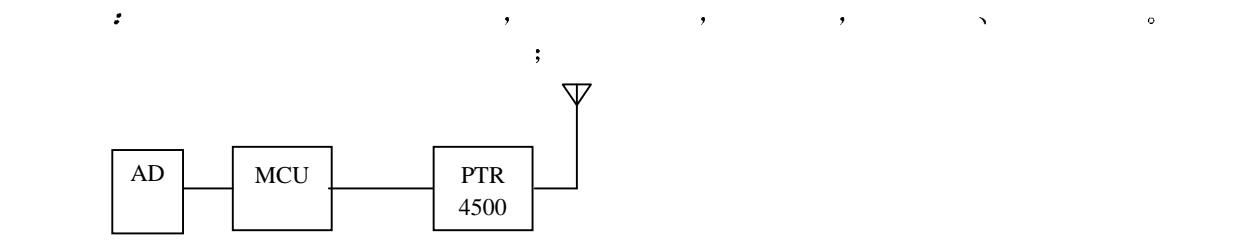

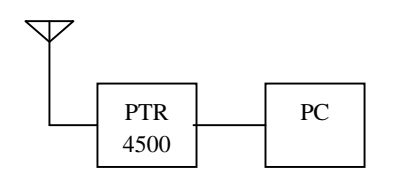

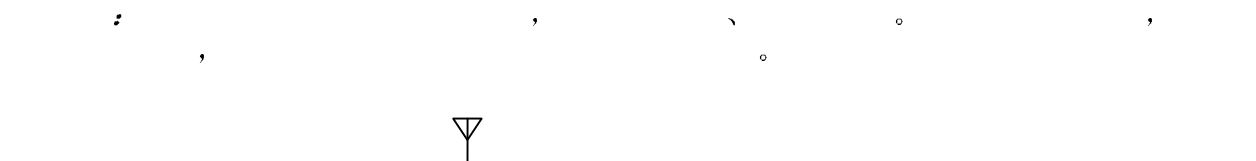

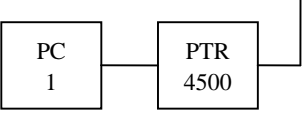

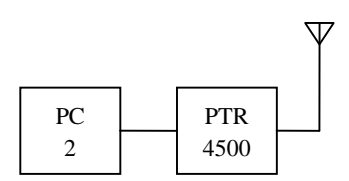

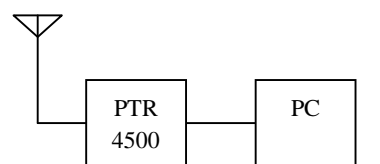

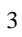